AutoCAD Download [Win/Mac]

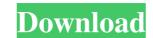

## AutoCAD Crack Keygen For (LifeTime) Free Download

"Aesthetics" of the software is a term used to describe its look and feel. Like many other programs, AutoCAD Product Key has a menu bar, a toolbar, windows and a 3D view. AutoCAD Product Key 2018. It includes the following features and supports most of the capabilities of the previous versions. FEATURES SINGLE OR MULTIPLE VIEWS The 3D View allows you to see the model from multiple angles by using the buttons in the top right corner to switch among views. AUTOMATIC DESIGN – GEOGRAPHIC The design can be displayed in 3D perspective mode. This is especially useful for conceptual design in countries such as USA or Canada. AUTOMATIC DESIGN – EUROPEAN It is possible to create more uniform, well-planned designs with the geometry. The "design case" feature calculates the case parameters for you automatically, based on the components on the assembly. DESIGN CASE TENSION The Dimensions panel can help you keep track of design tolerances and other design criteria. TRANSFORM It is possible to place an object in any of the axes at any given time. In addition, the type of the object can be selected at any time. This feature is useful for the creation of a "cloud" of data (called a "cloud library" in AutoCAD) where certain data will be stored and retrieved to be used in the future. TESTING Using the Drafting toolbar, you can manage and create templates of the common objects you use in your CAD designs. These templates are set up so that they become a standard tool that saves time when creating the same design. ASSIGNMENT VIEWS You can create a separate view to show each element of your design one at a time. BAR The Bar feature allows you to increase or decrease the lengths of the existing object in the drawing. NON-TRADITIONAL DESIGN The Dimension styles allow you to apply different styles to

## AutoCAD Crack With Serial Key Download [Updated-2022]

Scripting With AutoCAD Serial Key, users can build and run sophisticated and robust custom applications or workflows from the command line. AutoCAD offers a wide variety of programming languages and tools, including AutoLISP, Visual Basic, Visual C++, Java, Delphi, SQL, XML, and more. AutoCAD also offers an extensible Python API that includes objects and functions for programming languages and tools, including AutoLISP, Visual Basic, visual C++, Java, Delphi, SQL, XML, and more. AutoCAD also offers an extensible Python API that includes objects and functions for programming languages and tools, including AutoCAD also offers an extensible Python API that includes objects and functions for programming languages and tools, including AutoCAD also offers an extensible Python API that includes objects and functions for programming languages and tools, including AutoCAD also offers an extensible Python API that includes objects and functions for programming languages and tools, including AutoCAD also offers an extensible Python API that includes objects and functions for programming language in AutoCAD also offers an extensible Python API that includes objects and tuncCAD also offers an extensible Python API that includes objects and tuncCAD also offers an extensible Python API that includes objects and tuncCAD and tools, including AutoCAD also offers an extensible Python API that includes objects and tuncCAD and tuncCAD and tunc

## **AutoCAD [2022]**

2. In the main menu, click on "Windows". 3. Click on "Show registry editor". This option will open a window where the registry editor appears. 4. Click on "HKEY\_CURRENT\_USER\Software\Autocad 14". 5. A window will open and you will see "VMDir" and "WineInstalled". Right-click the "VMDir" folder and press "Enter" in order to create a new folder (the VMDir folder is a special folder that contains the Autocad folders and shortcuts). Right-click on the newly created folder and press "Enter". Click on "Set Value" (the blue plus sign). Type in the following: C:\Program Files\Autocad Right-click on the newly created folder and press "Enter". Click on "Set Value" (the blue plus sign). Type in the following: C:\Program Files\Autocad Right-click on the newly created folder and press "Enter". Right-click on the newly created folder and press "Enter". Right-click on

## What's New in the?

Drafting Tools: Generate traditional and non-traditional drafting curves and splines from solids or from a sketch. (video: 2:23 min.) Visualize spline paths to help understand how they'll look when they're drawn over other shapes. (video: 3:15 min.) Lock and edit specific design points using a unique tool to provide more control. (video: 2:04 min.) Drafting: Draw on geometric surfaces such as walls, curves and splines, or on other 2D objects. (video: 3:25 min.) Draw and create polygons, circles and edit outlines of solids using four different methods. (video: 3:25 min.) Draw and create polygons, circles and edit outlines of solids using four different methods. (video: 3:25 min.) Draw and create polygons, circles and edit outlines of solids using four different methods. (video: 3:25 min.) Draw and create polygons, circles and ellipses from edges. (video: 3:42 min.) Create a polyline sketch from the edges of a box. (video: 3:00 min.) Work on big drawings by splitting them into smaller ones. (video: 2:52 min.) Draw dynamic line animation with new tools and graphical styles. (video: 2:35 min.) Faster: Enhanced productivity from the moment you start creating. You can fill in and expand in the viewport of multiple objects to other drawings in seconds. (video: 1:26 min.) Manage large drawings by splitting them into manageable size. (video: 3:41 min.) Quickly show and hide non-editable objects. (video: 2:00 min.) Use the built-in scale features to work in the right units, automatically adjust objects and create subpaths and polylines. (video: 2:34 min.) Convert solid objects into lines, such as pipes and ducts, while maintaining their thickness. (video: 2:34 min.) Convert solid objects into lines, such as pipes and ducts, while maintaining their thickness. (video: 2:35 min.) Convert solid objects into lines and such as pipes and ducts, while maintaining their thickness.

| ystem Requirements:                                                                                                    |                                                                              |
|----------------------------------------------------------------------------------------------------|------------------------------------------------------------------------------|
| inimum: OS: Windows 7, Windows 8.1, Windows 8.1, Windows 10 CPU: Intel Core 2 Duo or equivalent RAM: 2GB HDD: 40GB GPU: GeForce GTX 6xx/7xx/8xx or Radeon HD 7xx or better DirectX: 9.0 or later Network: Broadband Internet connection Mouse: Keyboard: Additional Notes: For additional information, please refer to the manuals and warranties elated links: | included with the product. We cannot be held responsible for product damages |
| erated miks:                                                                                                    |                                                                              |
|                                                                                                    |                                                                              |
|                                                                                                    |                                                                              |
|                                                                                                    |                                                                              |
|                                                                                                    |                                                                              |
|                                                                                                    |                                                                              |
|                                                                                                    |                                                                              |
|                                                                                                    |                                                                              |
|                                                                                                    |                                                                              |
|                                                                                                    |                                                                              |
|                                                                                                    |                                                                              |
|                                                                                                    |                                                                              |
|                                                                                                    |                                                                              |
|                                                                                                    |                                                                              |
|                                                                                                    |                                                                              |
|                                                                                                    |                                                                              |
|                                                                                                    |                                                                              |
|                                                                                                    |                                                                              |
|                                                                                                    |                                                                              |
|                                                                                                    |                                                                              |
|                                                                                                    |                                                                              |
|                                                                                                    |                                                                              |
|                                                                                                    |                                                                              |
|                                                                                                    |                                                                              |
|                                                                                                    |                                                                              |
|                                                                                                    |                                                                              |
|                                                                                                    |                                                                              |